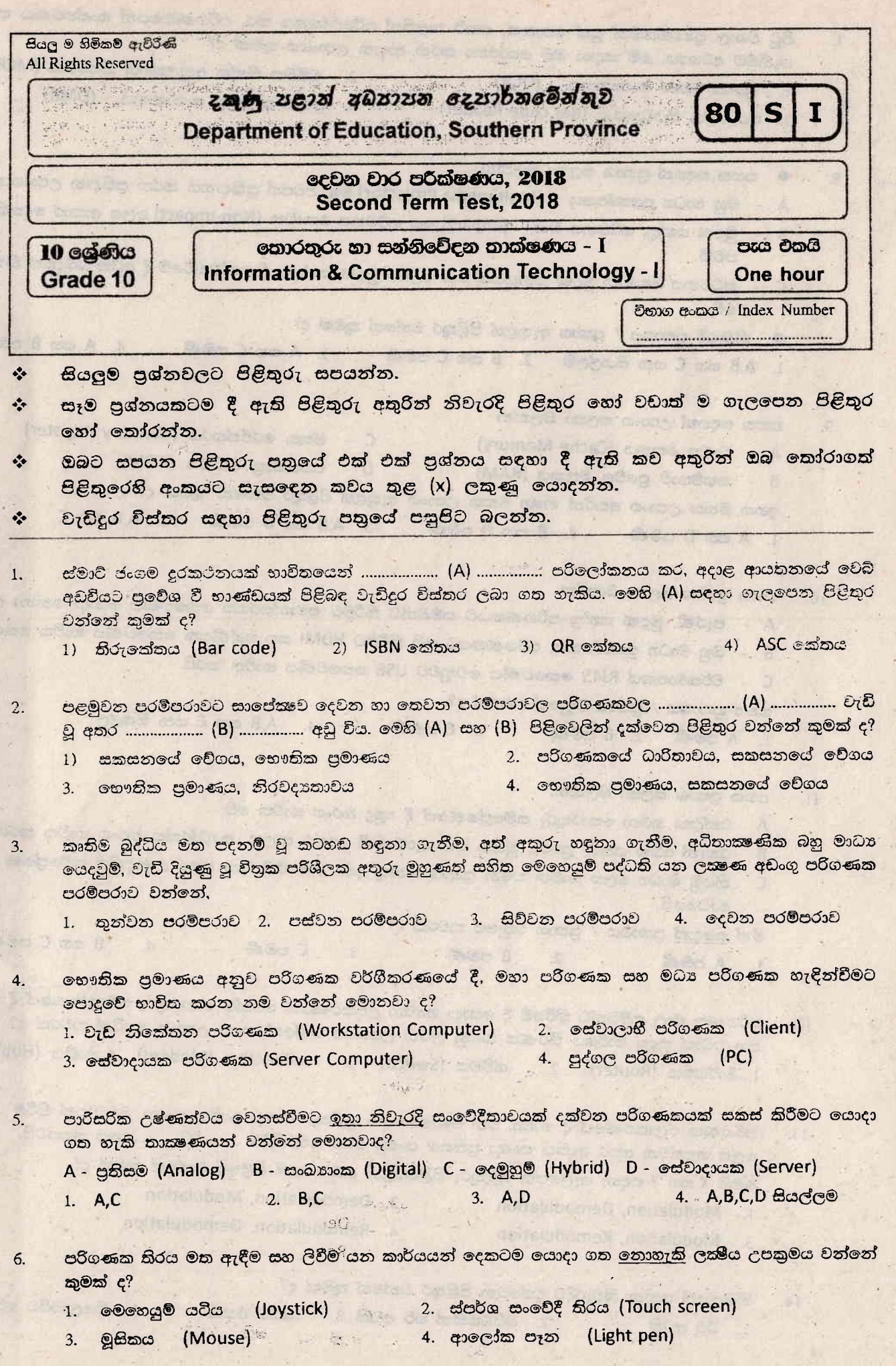

 $\epsilon \rightarrow 0$ 

- පිටු විශාල පුමාණයකින් යුත් පොතක්, කෙටි කලකින් පරිලෝකනය කර, පරිගණකයෙන් සංස්කරණය කර  $7.$ ගැනීමට අවශාය. මේ සඳහා ඔබ යෝජනා කරන ආදාන උපාංගය කුමක් ද?
	- 2. චුම්බක තීන්ත අනුලකාණ කියවනය (MCR) 1. පුකාශ අකාර සංජානනය (OCR)
		- 3. තීරුකේත කියවනය : (Bar code Reader) . . . . 4. පුකාශ සලකුණු සංජානනය (OMR)

ic das Bill

- පහත සඳහන්-පුකාශ සලකා බලන්න. 8.
	- A බහු මාධා පුකේපකය ් (Multimedia Projector) මෘදු පිටපත් පුතිදානය කරන පුතිදාන උපාංගයකි.

300 J Yo Themat

Cicy art

- B .- මුදුණ යන්තු, සට්ටනය වන (Impact) සහ සට්ටනය නොවන (Non-Impact) ලෙස ආකාර දෙකකින් පවතී.
- C සට්ටනය නොවන මුදුණ යන්තුයක් වන ලේසර් මුදුණ යන්තුය කියාත්මකවීමේ දී අධික ශබ්දයක් නිකුත වේ.
- නිවැරදි පුකාශය / පුකාශ ඇතුළත් පිළිතුර වන්නේ කුමක් ද?
- 4. A සහ B පමණි 3. A සහ C පමණි 1. A,B සහ C යන සියල්ලම - 2. B සහ C පමණි
- පහත සඳහන් උපාංග සලකා බලන්න. 9.
	- C මතක රෙජිස්තරය (Memory Register) A - වාරක මතකය (Cache Memory)
	- D පඨනමානු මතකය (ROM) B - සසම්භාවී පුවේශ මතකය (RAM)
	- ඉහත මතක උපාංග අතරින් නෂා මතක උපාංග ඇතුළත් පිළිතුර වන්නේ තුමක් ද?
	- 3. A, B සහ D පමණි 4. A, B සහ C 1. A සහ D පමණි 2. B සහ D පමණි
- පහත පුකාශ සලකා බලන්න.  $10.$

Track Thous

- A  *පැරණි*, මුදුණ යන්තු පරිගණකයට සම්බන්ධ කිරීමට සමාන්තරගත කෙවෙණිය යොදා ගන්නා ලදී.
- <mark>B බහු මාධා පුකේපකය, පරිගණකයට සවි කිරීමට HDMI සහ ලේණිගත කෙ</mark>වෙණිය භාවිත කෙරේ.
- C වර්තමානයේ RJ45 කෙචෙණිය වෙනුවට USB කෙචෙණිය භාවික කරයි.
- සතා පුකාශය / පුකාශ වනුයේ කවරක් ද?
- 2. B පමණි 3. C පමණි 4. A,B සහ C යන සියල්ල 1. A ces
- පහත පුකාශ සලකා බලන්න. 11.
	- A වන්දිකා හරහා තොරතුරු සම්පේෂණයේ දී කුෂුදු තරංග භාවිත වේ.
	- B රැහැන් රහික යතුරු පුවරු, මුසික සහ රූපවාහිනී දුරස්ථ පාලක, අධෝරක්ක තරංග භාවිත කරයි.
	- C . නියමු මාධා ලෙස භාවිත කරන පුකාශ තන්තු ඉතා නමාශීලී වන අතර ලාභදායීම සම්ලේෂණ මාධායයි.

මින් <u>සදොස්</u> පුකාශය / පුකාශ වනුයේ කවරක් ද?

- B සහ C පමණි  $\overline{\mathbf{4}}$  $C$  පමණි  $3.$  $B$  පමණි A ced  $2.$  $1.$
- <mark>12. පරීගණක ජාල සම්බන්ධ කිරීමේ දී යොදා ගත්තා උපකරණයක් මෙන්ම තොරතුරු සම්පේෂණයේ දී කෙ</mark> සහ වඩාත් සුදුසු මාර්ගය තීරණය කරනු ලබන උපාංගය වන්නේ පහත උපාංග අතරින් කවරක් ද? <u>1. මාර්ගකය (Router) 2. ස්වීචය (Switch) 3. මෝඩෙමය (Modem) 4. නාභිය (Hub)</u>
- පරිගණක ජලාකරණයේ දී භාවිත වන මෝඩෙමයක, පුතිසම සංඥා අංකිත සංඥා, බවට පත් කිරීම ....... 13. ලෙස හඳුන්වන අතර අංකික සංඥා පුතිසම සංඥා බවට පත් කිරීම ....... (Y) ..........ලෙස හඳුන්වයි. මෙහි X සහ Y සඳහා ගැලපෙන පිළිතුරු පිළිවෙලින් දක්වා ඇති පිළිතුර වන්නේ කුමක් ද?
	- 2. Demodulation, Modulation
	- 1. Modulation, Demodulation 4. Remodulation, Demodulation 3. Modulation, Remodulation
- නිබලයක් යන්න නිවැරදිව දක්වෙන පිළිතුර වන්නේ කුමක් ද?  $14$

机松

2. බයිටයකින් හරි අඩකි 3. බයිට එකකි 4. කිලෝබයිට හරි අඩ 1. බීටු අටකි

 $-7 -$ 

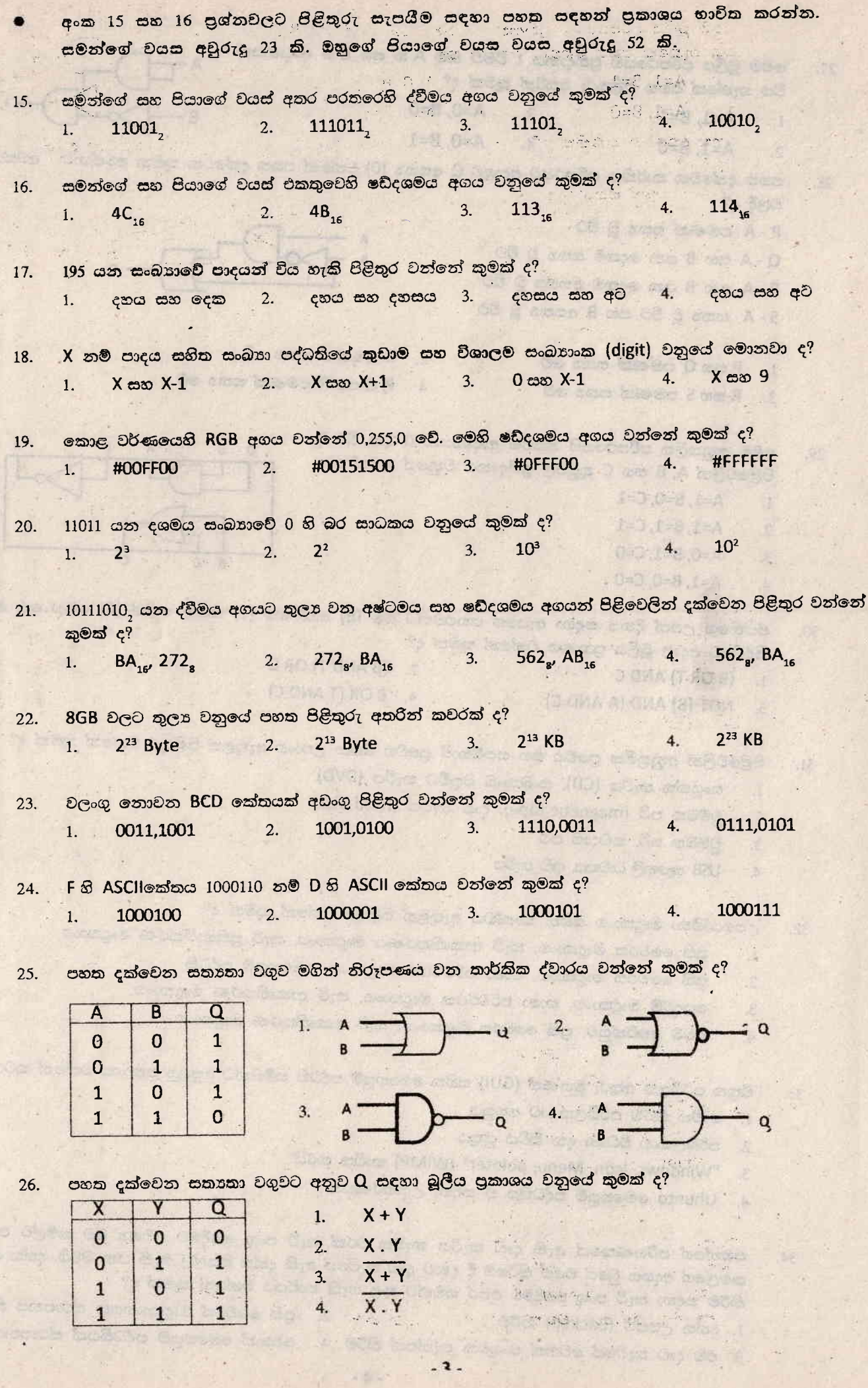

 $\mathbb{Z}^2$ 

 $\overline{\phantom{a}}$ 

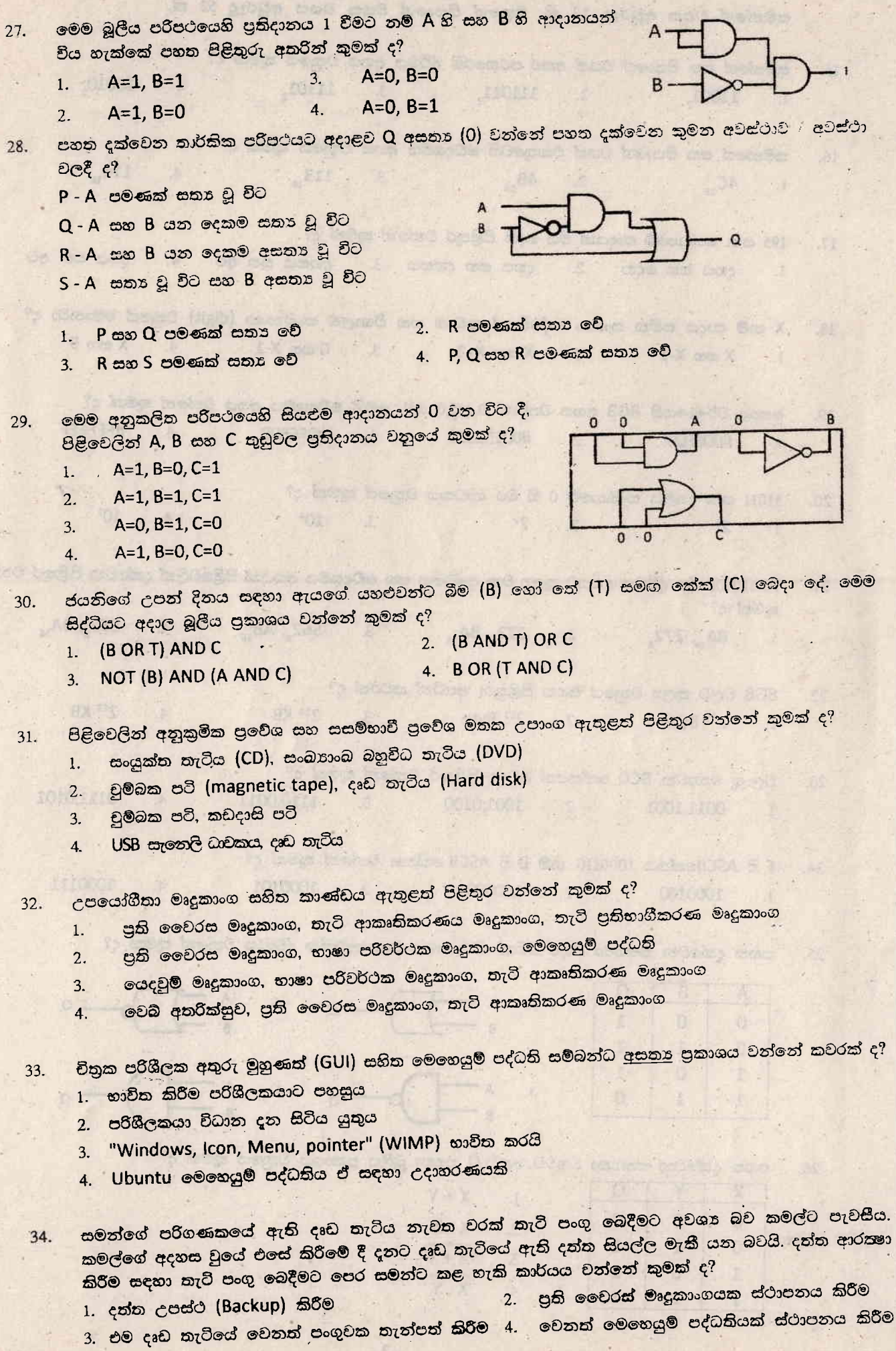

 $-4-$ 

 $A -$ 

- ගොනු කළමනාකරණය හා සම්බන්ධ මෙහෙයුම් පද්ධති කාර්යයක් නොවන්නේ පහත සඳහන් කාර්යයන් 35. අතරින් කවරක් ද?
	- නව ගොනු සකස් කිරීම  $1.$
	- ගොනුව පිහිටි ස්ථානය වෙනස් කිරීම  $2.$
	- 3. පරිගණක පද්ධතියට එල්ල වන තර්ජනවලින් පරිගණක පද්ධතිය ආරක්ෂා කිරීම
	- සුදුසු පරිදි ලෝල්ඩර් සකස් කිරීම සහ අනවශා ලෝල්ඩර් මකා දමීම  $4.$
- වදන් සැකසුම් මෘදුකාංගයක් භාවිතයෙන් සකස් කරන ලද ලේඛනයක ගොනු දිගුව වන්නේ කුමක් ද? 36. .docx  $\overline{4}$ .  $3.$  $x$   $\le$   $x$  $2.$ .pptx  $_ipg$  $1.$
- වළාකුළු පරිගණක සංකල්පය භාවිත කරමින් ලේඛනයක් සකස් කිරීමෙන් ලැබෙන වාසියක් <u>නොවන්නේ</u> කුමක් 37.  $\xi$ ?
	- පරිගණකයේ මතකයේ ඉඩක් වෙන් කිරීමට අවශා වීම.  $1.$
	- අන්තර්ජාල පහසුකම් ඇති ඕනෑම ස්ථානයක සිට ගොනුවට පුවේශවීමට හැකිවීම.  $2.$
	- පරිගණකයේ වදන් සැකසුම් මෘදුකාංගයක් ස්ථාපනය කිරීම අවශා නොවීම.  $\mathcal{L}$
	- ලේඛනය සුරැකීමට අන්තර් ජාලයේ ඉඩ පහසුකම් සැලසීම.  $4.$
- වදත් සැකසුම් මෘදුකාංගයක් භාවිත කර, පහත දක්වෙන A වගන්තිය B වගන්තිය ලෙස වෙන් කර ඇත. 38. A - Computer Is an electronic Device

## **B-A COMPUTER IS AN ELECTRONIC DEVICE**

එම හැඩසව් ගැන්වීම සඳහා භාවිත කරන ලද හැඩසව් ගැන්වීමේ මෙවලම් නිවැරදිව දක්වෙන පිළිතුර කවරක්  $\mathcal{E}$ ?

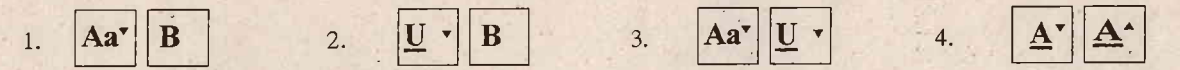

වදන් සැකසුම් මෘදුකාංග භාවිත කර සකස් කරන ලද ලේබනයක ඇති යම් වචනයකට <u>සමාන තේරුමක් සහිත</u> 39. වෙනත් වචනයක් සොයා එම ස්ථානයට යොදා ගැනීමට භාවිත කළ හැකි මෙවලම වන්නේ පහත පිළිතුරු අතරින් කවරක් ද?

- 1. ශබ්ද නිධිය (Thesaurus)
- 3. පිටපත් කිරීම සහ ඇලවීම (Copy and Paste) 4. කැපීම සහ ඇලවීම (Cut and Paste)
- 2. සෙවීම සහ පුතිස්ථාපනය (Find and Replace)
- අන්තර්ජාලයේ අනිසි භාවිතයක් වනුයේ කවරක් ද? 40.
	- 1. යහළුවන් සමඟ සම්බන්ධතා පැවැත්වීම \_ 2. මාර්ග ගත සාප්පු සවාරි යාම
		- 4. සයිබර් අපරාධ 3. අංකිත දනුම හුවමරු කිරීම

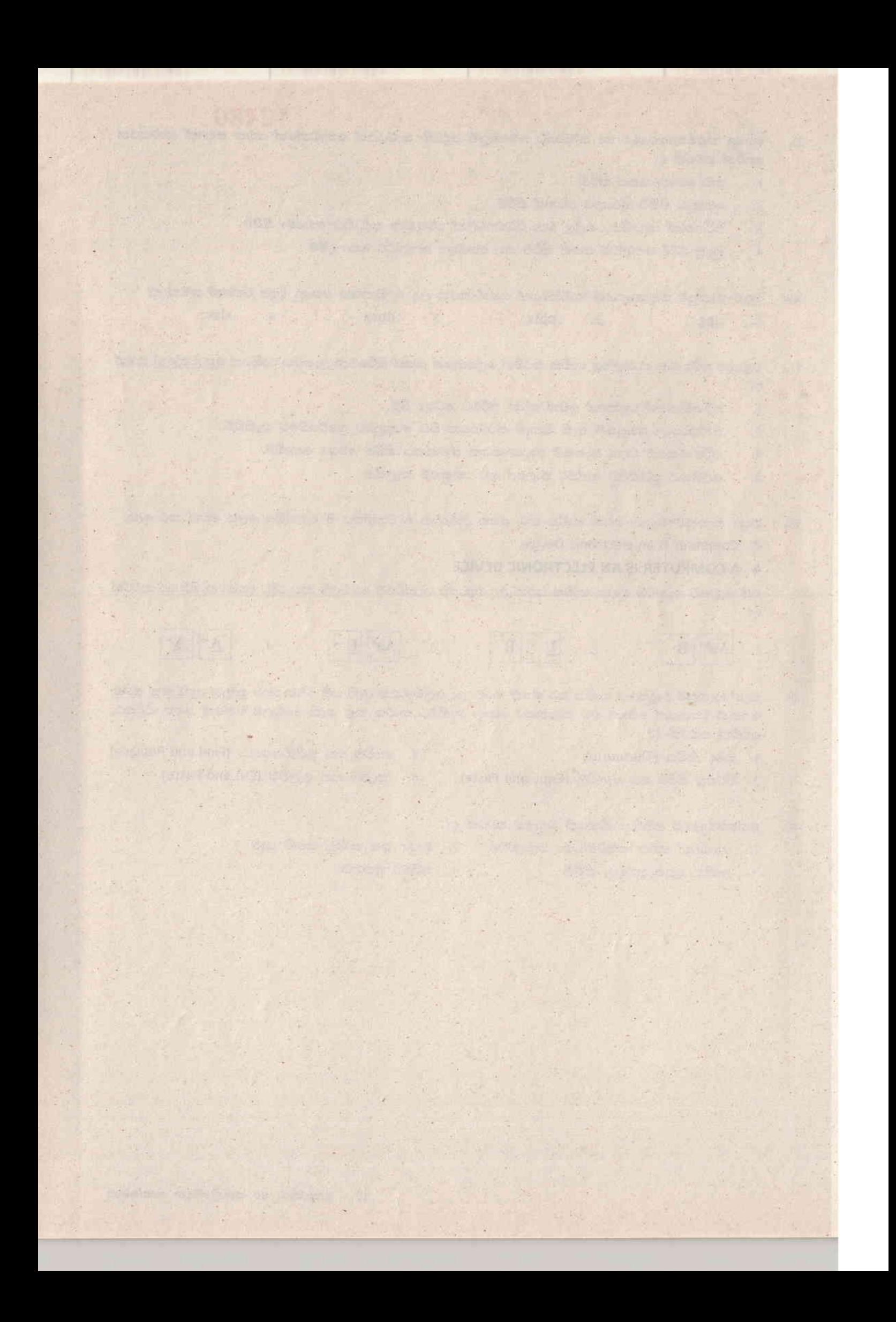

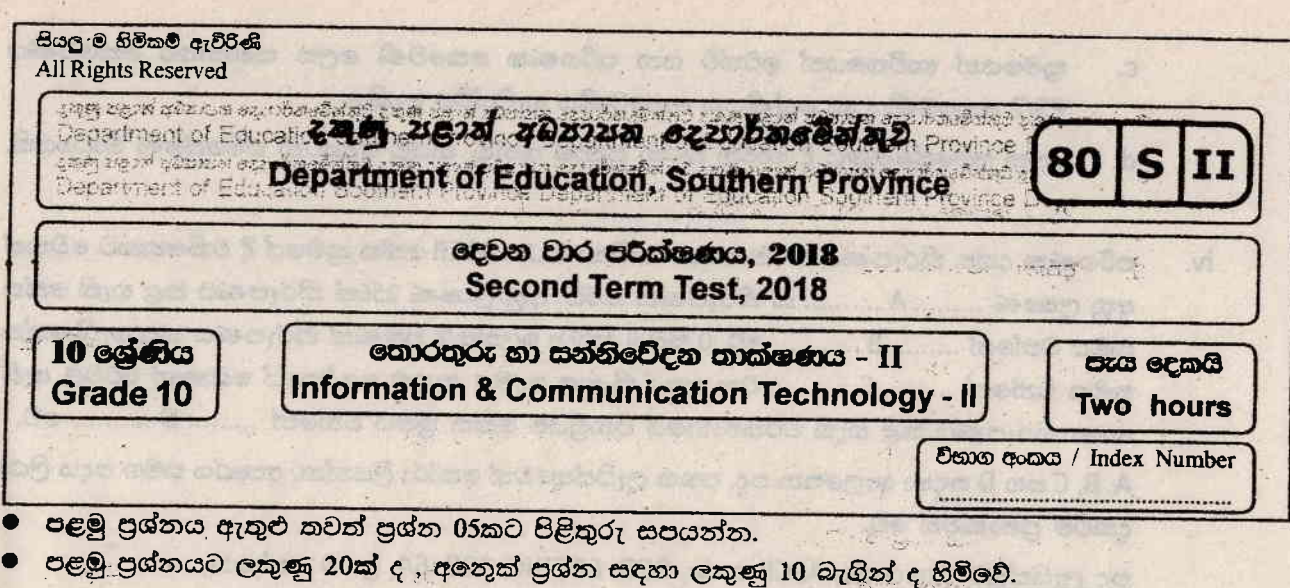

## 01. කෙටි සහ නිශ්චිත පිළිතුරු සපයන්න.

ද්විත්ව මංතීරු සහිත පාරක් ලෙස නවීකරණය කිරීම සිදු කරමින් පවතින මාර්ගයක නවීකරණය i. තොවූ පටු පාලමක් ඇත. මෙහි දෙදිශාවට ගමන් කිරීමේ දී අවස්ථානුකූලව එක් පාර්ශවයකට අනෙක් පාර්ශ්වය ඉඩ දී සිටිය යුතුය.

 $-2a$ 

- ඉහත සංසිද්ධියට අනුරූප සම්ලේෂණ විධිකුමය කුමක් ද?  $a<sub>z</sub>$
- ඇත අතීතයේ භාවිත කරනු ලැබූ අණ බෙරකරුවෙකුගේ පණිවුඩ සත්නිවේදන කුමය හා  $\mathbf{b}$ . සම්බන්ධ සම්ලේෂණ විධි කුමය කුමක් ද?
- පහත වගුවේ A තීරුවේ W සිට Z දක්වා ඇති කාර්යයන්ට අදාළ මෙවලම්, B තීරුවේ 1 සිට 4 දක්වා ii. නිවැරදි අනුපිළිවෙල නොමැතිව ලබා දී ඇත.

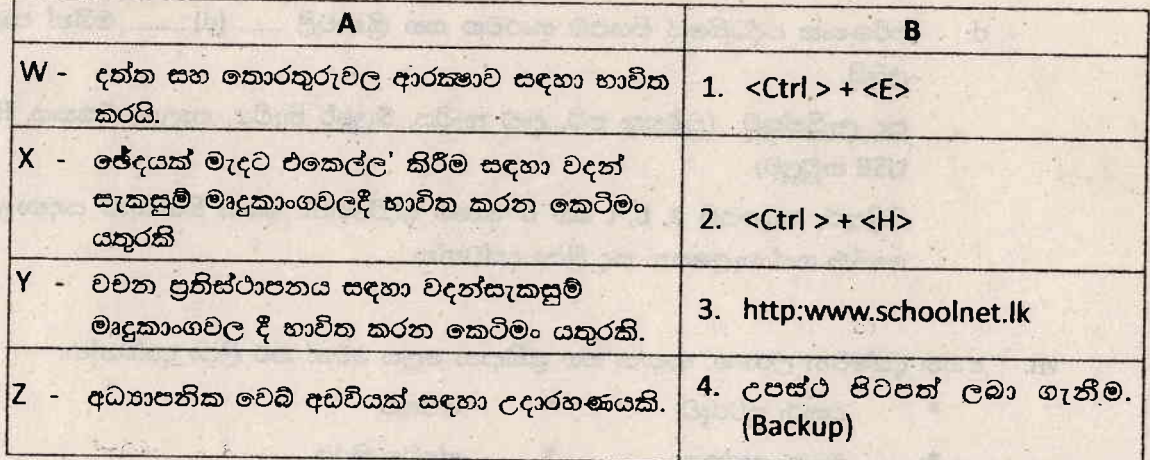

පළමු තීරුමේ ඇති කාර්යය, දෙවැනි තීරුවේ ඇති නිවැරදි මෙවලමට ගලපන්න. එය අදාළ අක්ෂරය සහ නිවැරදි මෙවලමට අයත් අංකය ඔබේ පිළිතුරු පතුයෙහි ලියා දක්වන්න.

- පහත වගන්තිවලට අදාල ඉංගීසි අකුර ලියා ඊට ඉදිරියෙන් එහි සතන හෝ අසතන බව ලියා iii. දක්වන්න.
	- වාරක මතකය අනෙකුත් මතකයන්ට වඩා කුඩා, ඉතා වේගවත් හා නෂා වර්ගයට අයත් a. මතකයකි.
	- $$ දෘඩ කැටියේ දත්ත ගබඩා කිරීමේ දී ලේසර් කිරණ තාක්ෂණය මගින් දත්ත කියවීම ලිවීම සිදු JUS OR JASH GĐ.

 $ra.$ 

- කුමයෙන් භාවිතයෙන් ඉවත්ව යන පරිගණක කෙවෙණි ලෙස සමාන්තර කෙවෙණිය  $\mathsf{C}$ . PS/2 කෙවෙණිය හා ලශ්ණිගත කෙවෙණිය හැඳින්විය හැකිය.
- දත්ත <del>සම්පේෂණ</del>යේ දී භාවිත කරන පුකාශ කන්තු, නියමු නොවන සම්පේෂණ මාධාපයකි.  $d.$
- පරිගණක දත්ත නිරූපණය කිරීම සඳහා භාවිතා කරන ASCII කේත කුමයේ දී එකිනෙකට වෙනස් iv. අනු ලකෂණ ......... A .......... ක් නිරූපණය කරයි. අනු ලකෂණ 256ක් නිරූපණය කළ හැකි කේක තුමය වන්නේ ......... B .......... වේ. 0 සිට 9 දක්වා ඉලක්කම් පමණක් නිරූපණය කළ හැකි කේත තුමය වන්නේ ......... C .......... වන අතර සිංහල දෙමළ ඇතුළු ලෝකයේ බොහෝ රටවල ඇති **RESERVE** භාෂා නිරූපණය කළ හැකි වර්තමානයේ ජනපියම කේත කුමය වන්නේ ......... D ........... වේ.

A, B, C සහ D සඳහා ගැලපෙන පද, පහත ලැයිස්තුවෙන් තෝරා ලියන්න. අක රය සමග පදය ලියා දක්වීම පුමාණවත් වේ.

පද ලැයිස්තුව (Unicode, ASCII code, BCD, EBCDIC, 128, 64, පුහව කේතය)

- දශමය 112 ට තුලා අෂ්ටමය සහ ෂඩ්දශමය සංඛාා ලියා දක්වන්න. (ගණනය කිරීමේ පියවර ලියා V. දක්වත්න.)
- පහත දී ඇති වචන ලැයිස්තුව අතරින් සුදුසු වචන යොදා a, b, c, d හිස්තැන් සම්පූර්ණ කරන්න. vi. .
	- චුම්බකිත දත්ත සටහන් තාකෂණය භාවිත කරන ද්විතියික ආචයන උපාංගයක් වන  $\overline{a}$ ....... (a) ......... හි දත්ත පුවේශ වේගය අඩු අගයක් ගන්නා අතර උපස්ථ ගොනු තබා ගැනීමට බහුලව භාවිත කරයි.
	- ද්විතියික ආචයන උපාංග අතරින් පුකාශ තාකෂණය භාවිත කරන ආචයන උපාංගයක් ලෙස  $\mathbf b$ . ....... (b) ......... හැඳින්විය හැකිය.
	- පරිගණක ජාලකරණයේ දී නියමු මාධා භාවිත කර පරිගණකය ජාලයට සම්බන්ධ කිරීම C. සඳහා පරිගණක**ෙ**ය් ....... (c) ......... භාවිත කරයි.
	- $d$ . පරිගණක පද්ධතියේ සියළුම සංරචක සහ කියාවලි ....... (d) ......... මගින් පාලනය කරනු  $C<sub>2</sub>23$ .

පද ලැයිස්තුව (චූම්භක පටි, දෘඩ කැටිය, බ්ලූරේ කැටිය, පාලන ඒකකය, RJ45 කවුලුව, USB කවුලුව)

පිළිතුරු පතුලයහි a, b, c සහ d අකුර ඉදිරියෙන්, ඉහත හිස්තැන් සඳහා ලයිස්තුවෙන් තෝරා ගත් ගැලපෙන පද ලියා දක්වන්න.

පහත දක්වෙන උපාංග, ආදාන සහ පුතිදාන ලෙස වෙන් කර ලියා දක්වන්න. vii.

- ස්පීකර් යතුරු පුවරුව
- මුදුණ යන්තුය ස්පර්ශ තිරය

been as a good with the same

viii. ගිහාන් විශ්වවිදහාල අභාන්තර ශිෂායෙකි. ඔහු පුස්තකාලය වෙත ගොස් ඔහුගේ ශිෂා අංකය පුස්තකාලයාධිපති වෙත ලබා දුන් විට පුස්තකාලයාධිපති විසින් එම අංකය පද්ධතියට ඇතුළු කරයි. එවිට පද්ධතිය මගින් ඔහු විශ්වවිදාහල පුස්තකාලයේ සාමාජිකයෙක් ද යන්න පරීකෂා කර ුසාමාජිකයෙක් නම් ඔහු මීට පෙර ලබා ගත් පොක්වල නම්, ISBN අංක හා පොත තැවත භාරදිය යුතු දිනය ආදිය තිරය මත පුදර්ශනය කරයි. පොත් ලබා ගෙන නොමැති නම් ඒ බව තිරයේ පුදර්ශනය කරයි. මෙම සිද්ධියට අදාළ එක් ආදානයක්, කියාවලියක් සහ පුතියනයක් ලියා දක්වන්න.

 $n$ x(a

I candidate

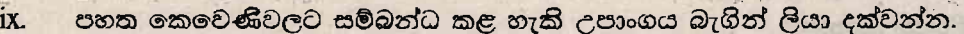

- සමාත්තර කෙවෙණිය
- VGA කෙවෙණිය h

 $\overline{a}$ 

V.

 $\mathbf{3}$ 

 $\overline{4}$ .

- HDMI කෙවෙණිය
- $PS/2$  කෙවෙණිය

c. අන්තර්ජාලය

 $\mathbf{x}$ 

පහත වගුවේ A තීරුවේ W සිට Z මෙහෙයුම් පද්ධති සඳහා උදාහරණ, B තීරුවේ 1 සිට 4 දක්වා නිවැරදි අනුපිළිවෙලට නොමැතිව ලබා දී ඇත.

 $\overline{d}$ 

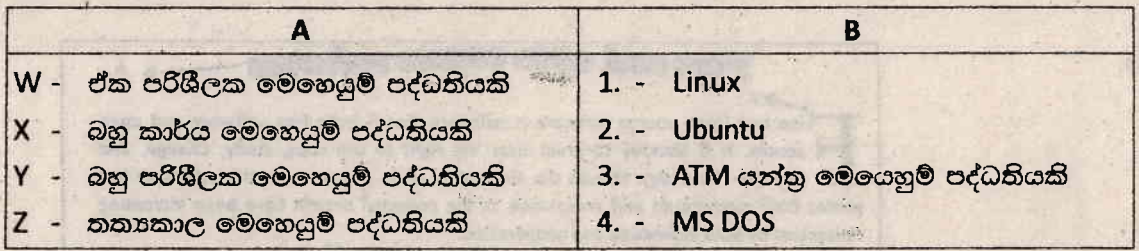

A තීරුවේ ඇති මෙහෙයුම් පද්ධතියට, B තීරුවේ ඇති නිවැරදි උදාහරණය ගලපා, අදාළ අකරෙය (ලකුණු 2x10=20) සහ නිවැරදි අංකය ඔබේ පිළිතුරු පතුයෙහි ලියා දක්වන්න.

වර්තමානයේ දී බොහෝ ආයතන පරිගණක ජාලකරණය භාවිතයට යොමු වී ඇත.  $2.$ 

- $\mathbf{i}$ . පරිගණක ජාල සැකසීමට අනගාවශා උපාංග 02ක් ලියන්න.
- ii. ස්විචය හා තාභිය අතර පුධාන වෙනස්කමක් ලියන්න.
- iii. තරු ආකාර ජාල ස්ථලයේ වාසියක් හා අවාසියක් ලියන්න.
- iv. පහත දක්වා ඇති පරිගණක ජාල, ස්ථානීය පුදේශ ජාල / පුරවර පුදේශ ජාල / පුළුල් පුදේශ ජාල (LAN/MAN/WAN) ලෙස ලියා දක්වත්ත.
	- a. පාසල් පන්ති කාමරයක් තුළ පවතින ජාලයක්

b. කොළඹ නගරයේ පැතිරුණු ABC ආයතන ශාබා ජාලය d. විශ්වවිදාහලයක් තුළ පවතින ජාලයක් ජාලකරණයේ වාසි හා අවාසි පිළිබඳ සාකච්ඡා කිරීමේ දී ආරකාව ජාලකරණයේ වාසියක් ලෙස නුවත් ඉදිරිපත් කළ අතර ගිහාත් අනාරක්ෂිත බව අවාසිදායක කරුණක් ලෙස ඉදිරිපත් කළේය. නුවත් හා ගිහාත්ගේ ඉදිරිපත් කිරීම් හා ඔබ එකඟ වත්තේ ද? ඔබේ පිළිතුර කරුණු දක්වමින් සනාථ කරන්න.  $($ c $\omega$  $($ a $)$  2x5=10)

- මෙම පරිපථයේ Q සඳහා බුලීය පුකාශනය i. ගොඩනඟන්න. ii. ඒ සඳහා යොදාගත් තාර්කික ද්වාර මොනවා ද?
- iii. ඉහත බූලීය සුකාශනයට අදාළ සතාකා වගුව ගොඩනඟන්න.
- (P+Q).S යන බූලීය පුකාශය සඳහා තාර්කික පරිපථය අඳින්න. iv.
- ඉහත 4. හි බූලීය පුකාශනය සඳහා සතාකා වගුව ගොඩනගන්න. v.

(ලකුණු 2x5=10)

- $1<sup>1</sup>$ ි752, යන අෂ්ටමය සංඛතාවට තුලා ෂඩ්දශමය සංඛතාව ලබා ගන්න. (පියවර සහිතව ඉදිරිපත් කරන්න)  $\sigma_{\rm{B}}$
- 110110111, යන ද්වීමය සංඛතාවට තුලා අෂ්ටමය සහ ෂඩ්දශමය සංඛතාව ලබා ගන්න. ii. (පියවර සහිතව ඉදිරිපත් කරන්න)
- පරිගණකයේ ගබඩා කර ඇති 2.5 GB වීඩියෝ පසුරක් සහ 512 MB ශුවා පසුරක් ශිෂායෙකුට iii. ආචයතය කිරීමට අවශා වී ඇත.
	- මෙහි සම්පූර්ණ ධාරිතාව MB වලින් කොපමණ ද?  $a.$
	- b. මෙහි ආචයනය කර රැගෙන යාමට වඩාත්ම සුදුසු පුකාශ ආචයන උපාංගය කුමක් ද?
- B අක්ෂරයෙහි ASCII අගය 66 නම් L අක්ෂරයෙහි ASCII කෝතය ලබා ගත්ත. (පියවර සහිතුව iv. ඉදිරිපත් කරන්න)
- $V<sub>z</sub>$ දත්ත පුවේශ කර ගැනීමේ වේගය අනුව අඩුම වේගය සහිත උපාංගයේ සිට වැඩිම වේගය සහිත උපාංගය දක්වා පෙළ ගස්වන්න.
	- \* චාරක මතකය (Cache memory)

**UGRIS & GBA I** 

5.

- \* සංඛහංක බහුවිධ තැටිය (DVD)
- \* මතක රෙජිස්තර (Memory rigisters) \* සසම්භාවී පුවේශ මතකය (RAM)
	-

(கூஜ 2x5=10)

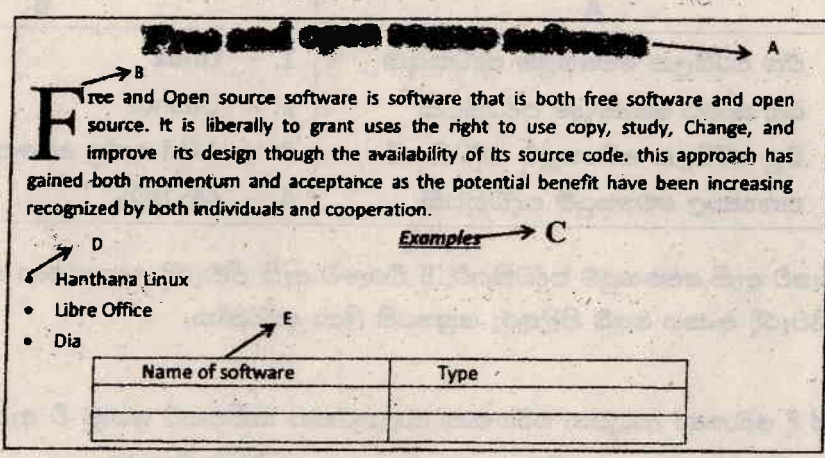

පහත දක්වා ඇති, වදන් සැකසුම් මෘදුකාංගයක භාවිත වන හැඩසව් මෙවලම් යොදා ගනිමින්, ඉහත ලේඛනය සකසා ඇත.

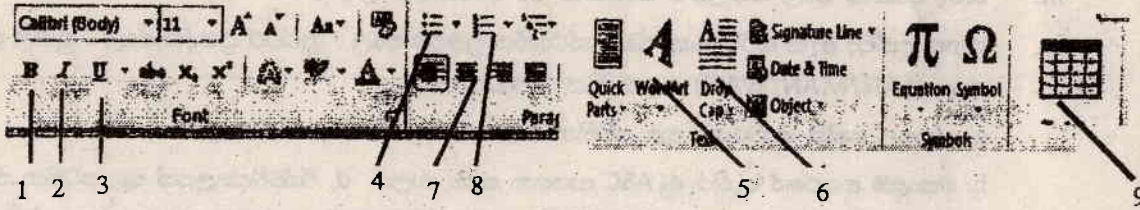

- A ලේබලයෙන් දක්වා ඇති මාතෘකාව නිර්මාණය කිරීමට යොදා ඇති මෙවලම් අංක/අංකය  $\mathbf{i}$ : ලියා දක්වන්න.
- B ලේබලයෙන් දක්වා ඇති අකුර සකස් කිරීමට භාවිත කර ඇති මෙවලම් අංක/අංකය ලියා ii. දක්වන්න.
- C ලේබලයෙන් දක්වා ඇති පාඨයට යොදා ඇති හැඩසව් ගැන්වීම් ලබා ගැනීමට භාවිත කර ඇති iii. මෙවලම් අංක/ අංකය සඳහන් කරන්න.
- D මඟින් දක්වා ඇති ලැයිස්තුව ලබා ගැනීමට භාවිත කළ යුතු මෙවලම් අංක/ අංකය සඳහන් iv. කරත්න.
- E ලේබලයෙන් දක්වා ඇති වගුව ලබා ගැනීමට භාවිත කළ යුතු මෙවලම් අංක/ අංකය සඳහන් V. කරන්න.

6. පරිගණකයක් යනු දෘඩාංග, මෘදුකාංග හා ස්ථීරාංග යන අංගවලින් සැදුම් ලත් පද්ධතියකි.

.PD-

- මෙහි සඳහන් වන ස්ථීරාංග යනු මොනවා ද? i.
- ü. පරිගණකයේ ආරම්භක කියාවලියේ දී සිදු වන Power on Self-Test වැඩසටහන මගින් කුමන කියාවලියක් සිදු කරයි ද?
- iii. උපලයා්ගීතා මෘදුකාංග, පරිගණකයක ඇති සම්පත් කළමණාකරණය කිරීමට සහාය වේ. තැටි ආකෘතිකරණයේ දි කුමක් සිදු වේද?

<sup>(</sup>සටහන - එක් එක් කාර්ය සඳහා අවශා මෙවලමට වඩා වැඩි සංඛාගවක් ලියා ඇත්තම් ලකුණු පුදානය ලනාකෙරේ) (ලකුණු 2x5=10)

- මෙහෙයුම් පද්ධතිය තුළ කියාත්මක වන පහත සඳහන් උපයෝගීතා මෘදුකාංගවලින් කෙරෙන iv. කාර්යය කෙටියෙන් ලියන්න.
	- ෙ උපස්ථ මෘදුකාංග

**මගානු / දත්ත සංශකා්චනය** 

ඔබේ පරිගණකයට ලිනක්ස් (Linux) පාදක මෙහෙයුම් පද්ධතියක් පමණක් ස්ථාපනය කර ඇතැයි V. සිතන්න. පරිගණකයක කාර්යකූමනාව ඉහළ නැංවීමේ දී භාවිත කරන පුතිභාගීකරණ වැඩසටහන ඔබේ පරිගණකයේ කි්යාත්මක කිරීමට අවශා නොවේ. මේ සඳහා ඔබ එකඟ වත්තේ ද? ඔබේ පිළිතුර සඳහා හේතු දක්වන්න.  $(C \oplus \mathfrak{S} 2x5=10)$ 

පහත දක්වා ඇති ඡේදය කියවා, දී ඇති පුශ්තවලට පිළිතුරු සපයන්න. 7. සමන් XYZ නම් පරිගණක අලෙවි සැලට ගොස් ඔහුට පරිගණකයක් මිල දී ගැනීමට අවශා බව පැවසීය. එවිට පරිගණක අලෙවි සැල් කළමනාකරු විසින් දතට වෙළඳපොළේ අලෙවි කිරීමට ඇති නවීන පරිගණක පිළිබඳ තොරතුරු සහ ඒවායේ මිල ගණන් පිළිබඳ තොරතුරු සමන්ට ලබා දෙන ලදී. සමන් මෙම පරිගණකය භාවිත කර මාර්ගගත වාාපාරයක් පවත්වා ගෙන යාමට අදහස් කරන අතර ඒ සඳහා වෙබ් අඩවියක් පවත්වා ගෙන යන බව ද පැවසීය. හිමිකම් අයිතිය සහිත මෘදුකාංග බලපතු නොමැතිව භාවිත කිරීම නීති විරෝධී සහ සදාචාරාත්මක නොවන බව ඔහුගේ අදහස වූ අතර ඒ වෙනුවට නිදහස් හා විවෘත කේත මෘදුකාංග පරිගණකයට ස්ථාපනය කර ගැනීමට තමන්ට අවශා බව සමන් පැවසීය.

- සමත් පරිගණකය මිල දී ගැනිමේ දී සලකා බැලිය යුතු තාකෂණික පිරිවිතර 3ක් ලියා දක්වන්න.  $\mathbf{i}$ .
- හිමිකම් අයිතිය සහිත මෘදුකාංග භාවිත කරනු වෙනුවට නිදහස් හා විවෘත කේත මෘදුකාංග භාවිත ii. කිරීමේ වාසි දෙකක් ලියා දක්වන්න.
- නිදහස් සහ විවෘත කේත මෘදුකාංග මෙහෙයුම් පද්ධති සඳහා උදාහරණ දෙකක් ලියා දක්වන්න. iii.
- සමන්ට තම වාහපාරය මාර්ගගතව පවත්වා ගෙන යාමෙන් ලැබෙන වාසි දෙකක් ලියා දක්වන්න.  $\overline{\mathbf{v}}$ .
	- සමන්ගේ පරිගණකය, අන්තර්ජාලය භාවිත කිරීමේ දි ඇති වන මෛරස් තර්ජනවලින් ආරක්ෂා කර  $V_{\star}$ ගැනීමට ගත හැකි කිුයාමාර්ගයක් යෝජනා කරන්න.

(ලකුණු 2x5=10)

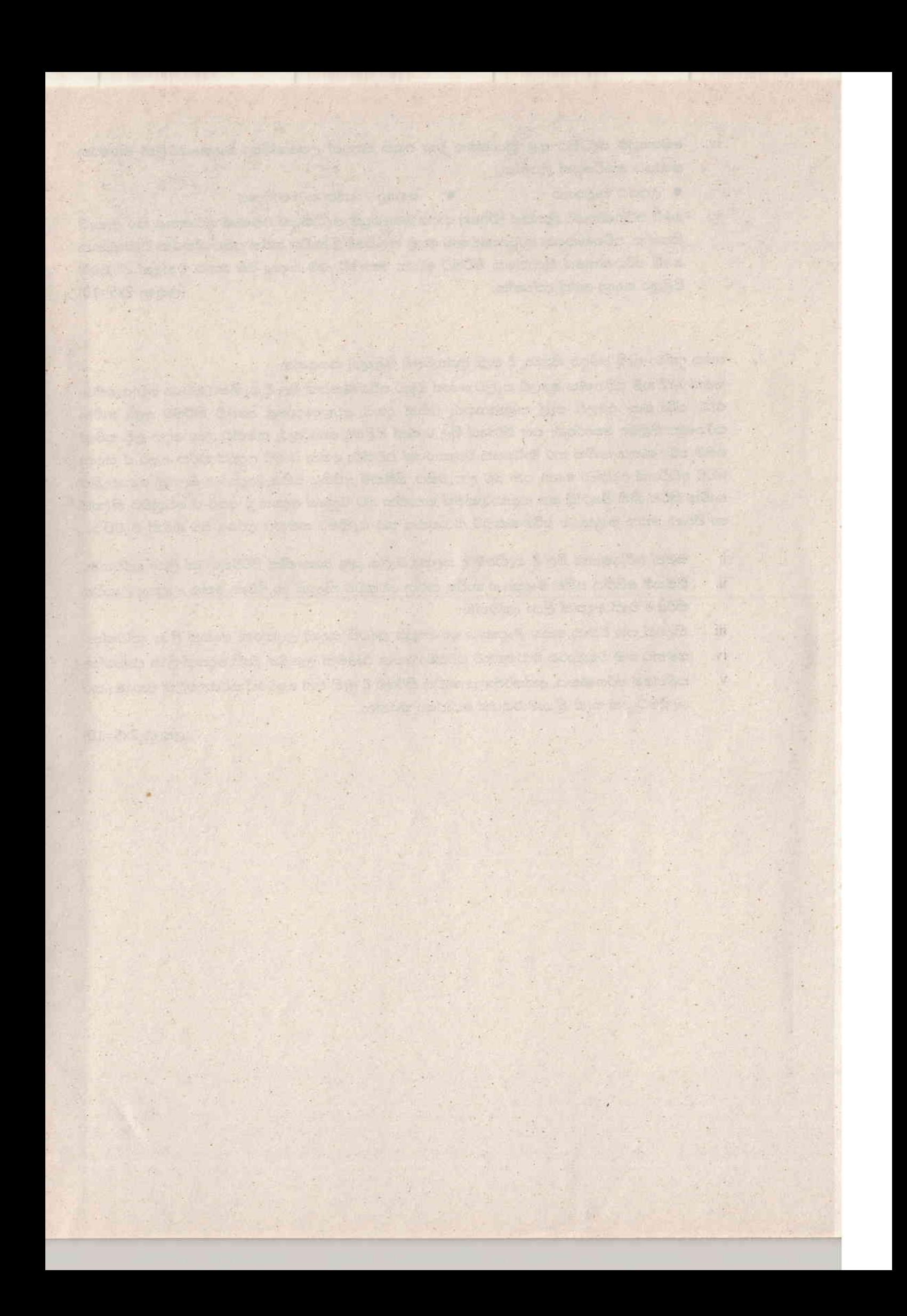